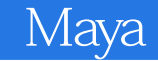

- 13 ISBN 9787115283672
- 10 ISBN 7115283672

出版时间:2012-8

页数:270

版权说明:本站所提供下载的PDF图书仅提供预览和简介以及在线试读,请支持正版图书。

## www.tushu000.com

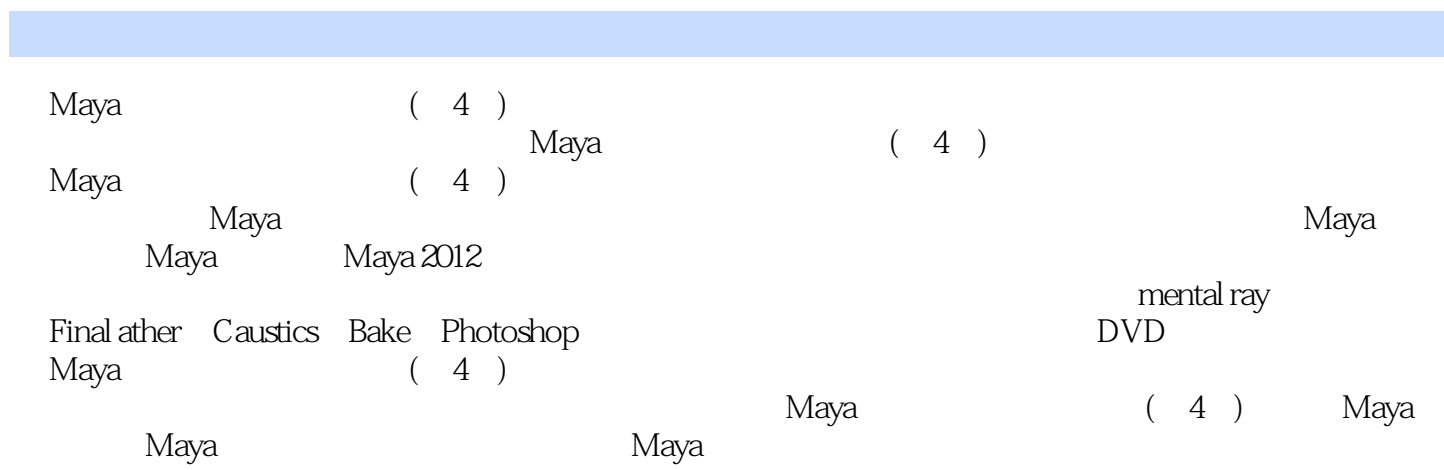

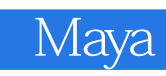

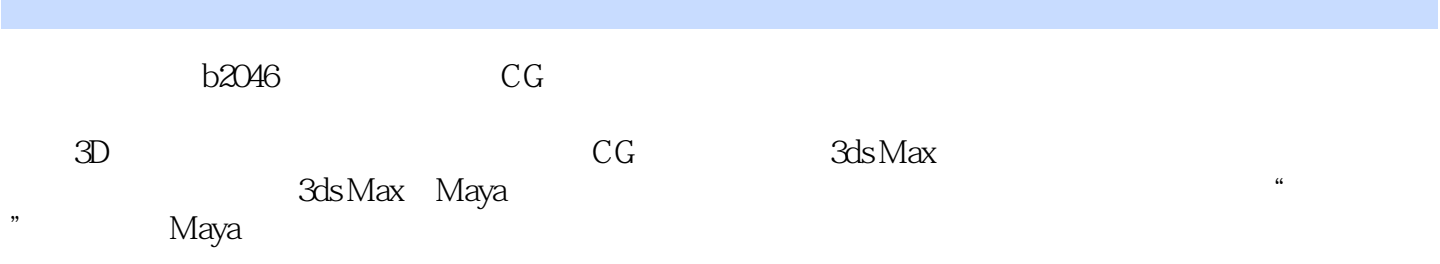

Jack—— Maya Maya Maya Maya Maya Maya  $2012$ Render Settings Maya Light Material and Textures  $\longrightarrow$ >  $&$ gt;IPR  $\>$ gt; >Maya > ——Reflectivity and Refractions edgt; between the second second second second second second second second second second second second second s Reflectivity & & Refractions > > 3D >  $&$  > Orange > Photoshop -—Hardware Rendering Vlewport2.0 2.0 Hardware Alpha (& & & & Readware Shadows) Hardware Reflectivity Hardware Particles Expression & & & & Color Opacity(不透明度)> Motion Blur(运动模糊)> 粒子缓存  $-$ Fluid Effects Ocean & & gt; Environment Fog 8gt; Fog Type > >Environment Glow > >Caustics Paint Effects> Paint Effects Paint Effects > Paint Effects >  $\sqrt{a^2-1}$ > 2D Motion Blur 2D 3D Motion Blur 3D > ——mental ray mental ray

Final Gather> & gt; by a set of the set of the set of the set of the set of the set of the set of the set of the set of the set of the set of the set of the set of the set of the set of the set of the set of the set of the set of the se Final Gather> Output Window  $\&$  gt;  $2D \qquad 3D$  $—$ Final Gather > Final Gather > > -Sky Light and Batch Bake Sky Light Batch Bake  $\&$ gt; Vertex bake Texture bake  $\&$ gt; Maya Software Photoshop & & & Photoshop Paint Effects Photoshop ——Create Lightning and Glow > Create Lightning 渲染设置>最终成品 ——Normal Map and Light Effects > Transfer maps Normal Map > 用Photoshop进行后期处理>最终成品 ——Tennis Ball Fur<sub>c</sub>ket; Fur >Fur Fur > mental ray and the subSurfaceScattering > misss\_fast\_simple > Final Gather misss\_fast\_simple mental ray  $\> g$ ;  $\> g$ mental ray  $---C$  austics >

**HDRI** Caustics

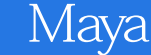

>Photoshop > -<br>——Toon Shader and Toon Outline > 设置材质>渲染设置>最终成品 Toon Shader 2D<br>Toon Outline > Toon Outline<br>&gt; 重新指定 Toon Outline(卡通线)> 渲染设置>最终成品  $\sim$ >

 $GI$ Paint Effects > Photoshop >

……

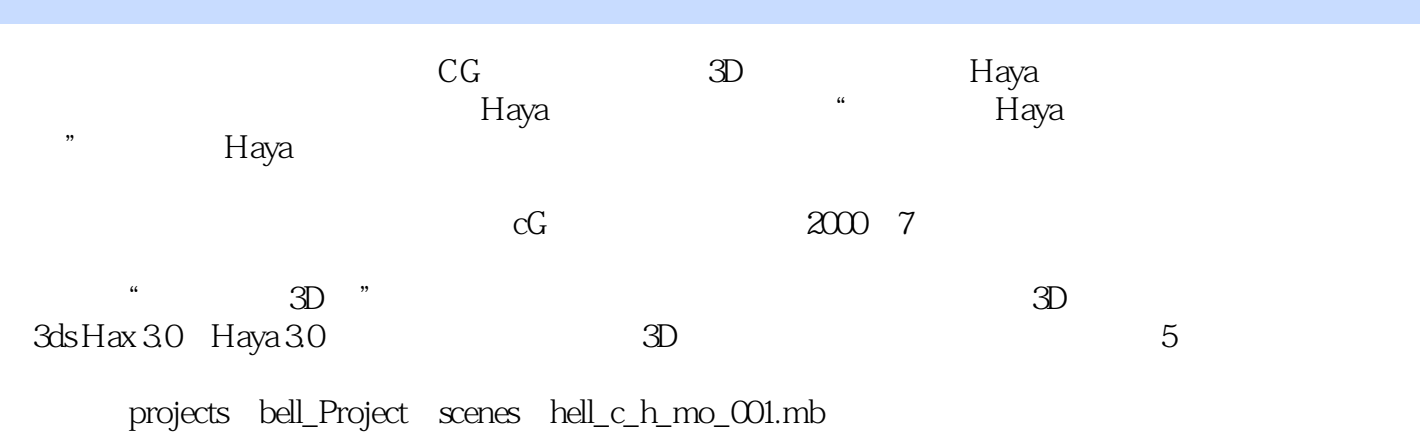

J<br>Haya

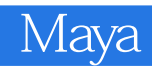

 $M$ aya $17$ and DVD and Maya that the Maya that the Maya that we have seen that the Maya that the Maya that the Maya that  $\sim$ 

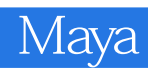

 $1$  $2 \left( \frac{1}{\sqrt{2}} \right)$  $3 \sim$ 

4、2011年的时候,在我的时候,我是我们的时候,我是我是我的时候,我是我是我是我的时候,我是我是我是我的时候,我是我是我的时候,我是我是我的时候,我是我是我是

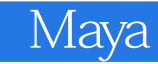

本站所提供下载的PDF图书仅提供预览和简介,请支持正版图书。

:www.tushu000.com